# **Tastaturøvelser for begyndere**

- **1. Åben dit mailprogram**
- **2. Åben en ny mail**
- **3. Placer cursoren i tekstfeltet**

--------------------------------------------------------------------------------------------------

4. **Med venstre pegefinger skriver du:**

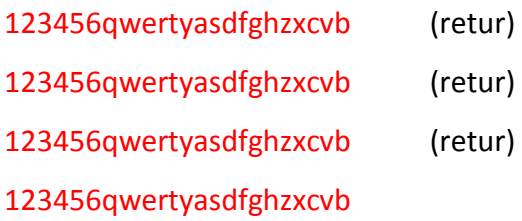

#### --------------------------------------------------------------------------------------------------

### 5. **Med højre pegefinger skriver du:**

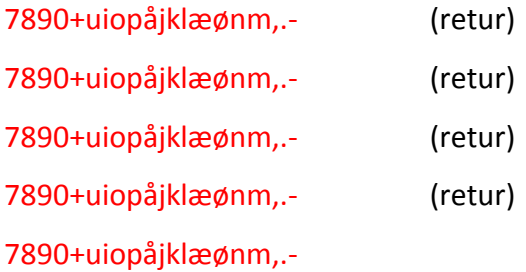

#### ----------------------------------------------------------------------------------------------------

#### 6. **Skriv igen med:**

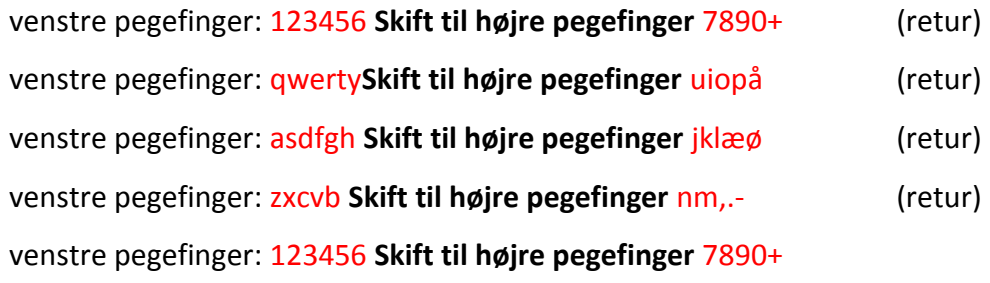

-----------------------------------------------------------------------------------------------------

7. **Brug begge pegefingre til at skrive:**

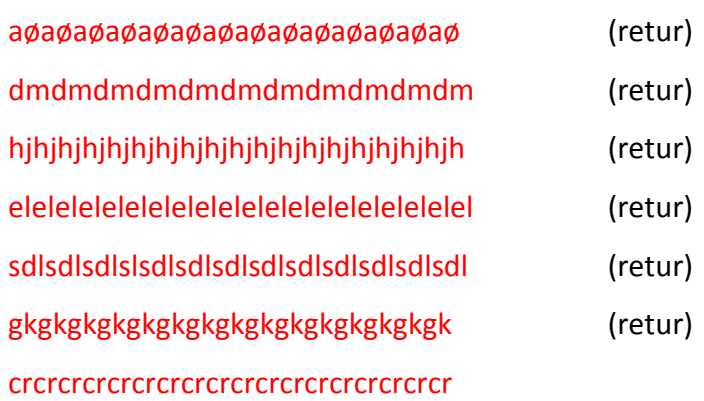

8. **Brug begge pegefingre til at skrive:**

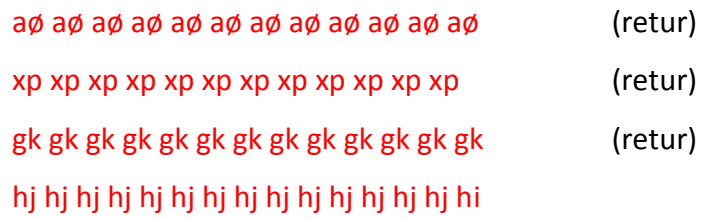

-------------------------------------------------------------------------------------------

# 9. **Brug begge pegefingre til at skrive:**

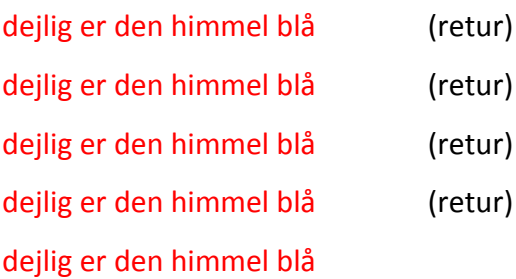

# 10. **Brug begge pegefingre til at skrive:**

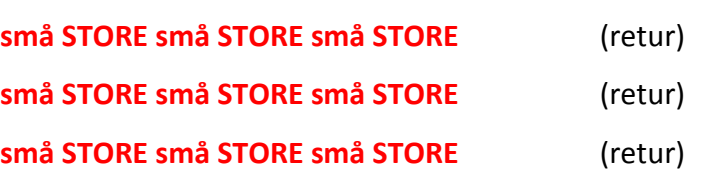

--------------------------------------------------------------------------------------------------

-------------------------------------------------------------------------------------------------

#### 11. **Brug begge pegefingre til at skrive:**

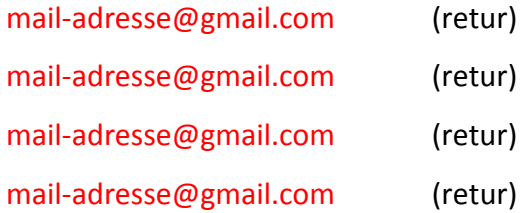

## 12. **Brug begge pegefingre til at skrive:**

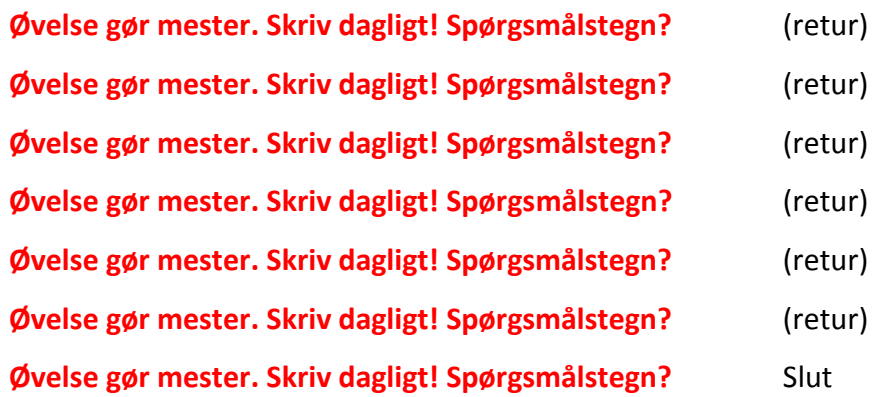